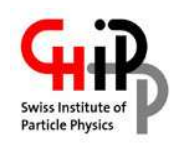

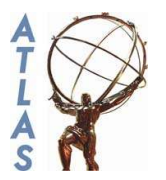

# **Status of middleware: usability for ATLAS users**

# CHIPP - LHC computing and analysis workshop CSCS, Manno, 25/8-26/8 2005

# Frederik Orellana University of Geneva/CERN

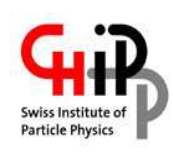

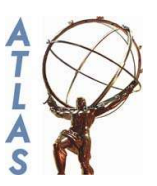

- Use case: small scale user production in ATLAS
	- Steps involved with NorduGrid, LCG, ...
- Conclusion

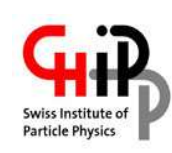

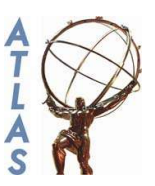

- Task: reconstruct the dataset "rome.004201.digit.ZeeJimmy" using your own (Manuel's) code and job options
- **Finding the files** 
	- Official data management tool of ATLAS: DQ3 ok
		- /afs/cern.ch/atlas/offline/external/DQClient/dms3/dms3.py search 'rome.004201.digit.ZeeJimmy.\_\*.pool.root'
		- After ~3 minutes, fails, retry returns list of 2000 LPNs like e.g. "/datafiles/rome/digit/rome.004201.digit.ZeeJimmy/rome.004201.digit.ZeeJimmy.\_01999.pool.root"
		- choosing one results in a URL sfn://castorgrid.cern.ch/castor/cern.ch/grid/atlas/datafiles/rome/digit/rome.004201.digit.ZeeJimmy/rome.004 201.digit.ZeeJimmy.\_00001.pool.root.1
	- **Google** 
		- Succes: list of 2000 URLs, each file has 50 events  $\sim$

#### 100MB, in total  $\sim$  200 GB

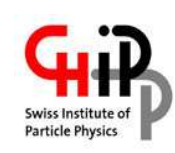

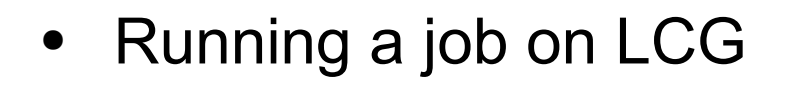

• Checking available resources

[fjob@grid01]/home/fjob/run% edg-job-list-match rome.004201.digit.ZeeJimmy. 00001.jdl

Selected Virtual Organisation name (from JDL): atlas

Connecting to host gdrb01.cern.ch, port 7772

**COMPUTING ELEMENT IDS LIST** 

The following CE(s) matching your job requirements have been found:

 $*$ CFId $*$ 

ce01-lcg.cr.cnaf.infn.it:2119/jobmanager-lcglsf-atlas

ce01-lcg.projects.cscs.ch:2119/jobmanager-lcgpbs-atlas

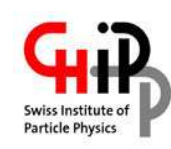

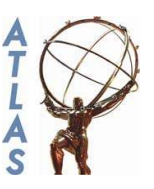

#### Job script:

tar -xzf InstallArea.tar.gz

export LD\_LIBRARY\_PATH=\${PWD}/InstallArea/i686-slc3-gcc323-opt/lib:\${LD\_LIBRARY\_PATH}

my athena release= $$1 # 10.0.1$ 

source \$VO\_ATLAS\_SW\_DIR/software/10.0.1/setup.sh

source \$SITEROOT/dist/10.0.1/Control/AthenaRunTime/\*/cmt/setup.sh

my\_input\_file=\$2 # dc2.003007.digit.A1\_z\_ee.\_00001.pool.root.4

my\_output\_file=`echo \$my\_input\_file | awk -F. '{print \$1"."\$2"."\$3"."\$4"."\$5}'`.root

my\_job\_options=\$3 # Trigger\_topOptions\_rome\_grid.py

pool\_insertFileToCatalog \$my\_input\_file

get files -copy -jo \$my\_job\_options

get\_files PDGTABLE.MeV

athena.py -c 'PoolRDOInput=["'\$my\_input\_file'"] ; RootNtupleOutput="'\$my\_output\_file'"' \$my\_job\_options

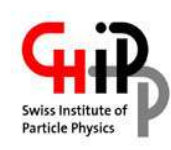

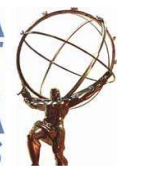

• Job description file (JDL) [

Executable = "ge-norduwrapper.sh";

InputSandbox = {"/home/fjob/run/Trigger\_topOptions\_rome\_grid.py",

"/home/fjob/run/jobOfragment\_TrigElectronHypo.py",

"/home/fjob/run/jobOfragment\_TrigSteerMonitor.py",

"/home/fjob/run/HLTsequence.xml",

"/home/fjob/run/InstallArea.tar.gz"};

InputData = "lfn:rome.004201.digit.ZeeJimmy.\_00001.pool.root";

DataAccessProtocol = "gsiftp";

OutputSandbox = {"atlasreco.out","atlasreco.err"};

stdoutput = "atlasreco.out";

stderror = "atlasreco.err";

Arguments = "10.0.1 rome.004201.digit.ZeeJimmy. 00001.pool.root Trigger\_topOptions\_rome\_grid.py";

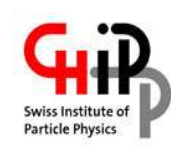

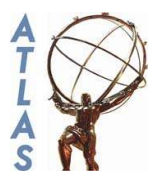

Environment = {"T\_LCG\_GFAL\_INFOSYS=atlas-bdii.cern.ch:2170"}; VirtualOrganisation = " $a\bar{t}$ las"; Requirements = ( ( ( Member("VO-atlas-release-10.0.1",other.GlueHostApplicationSoftwareRunTimeEnvironment) ) ) && ( other.GlueHostNetworkAdapterOutboundIP == TRUE ) )  $&\&$ ( other.GlueHostMainMemoryRAMSize >= 1024 ); Rank = ( -other.GlueCEStateEstimatedResponseTime ); ] ~

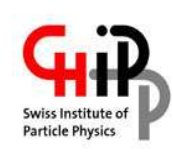

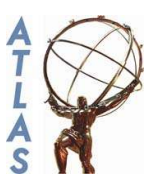

Submitting the job and retreiving the output

edg-job-submit --vo atlas rome.004201.digit.ZeeJimmy. 00001.jdl

**JOB SUBMIT OUTCOME** 

The job has been successfully submitted to the Network Server.

Use edg-job-status command to check job current status. Your job identifier (edg jobld) is:

- https://gdrb03.cern.ch:9000/ghDKAfCnti-GtPzPUBSiRg

- Can be directed to specific resource (CSCS); seems to increase time in queue...
- Checking and retreiving: no stdout/stderr while running
- Much waiting time involved: >10 minutes before failed job enters :"Done" state and can be checked

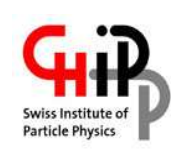

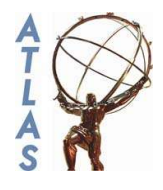

- Running a job on NorduGrid
	- Job description file (XRSL):

```
&(executable="ge-norduwrapper.sh")
```

```
(arguments="10.0.1" "rome.004201.digit.ZeeJimmy._00001.pool.root" "Trigger_topOptions_rome_grid.py")
```

```
(stdout=atlasreco.out)
```

```
(stderr=atlasreco.err)
```

```
(inputFiles=(Trigger_topOptions_rome_grid.py "")(jobOfragment_TrigElectronHypo.py "")
```

```
(jobOfragment_TrigSteerMonitor.py "")(HLTsequence.xml "")(HLTsignature.xml"")
```

```
(rome.004201.digit.ZeeJimmy._00001.pool.root "gsiftp://se01-
```

```
lcg.projects.cscs.ch/storage/atlas/datafiles/rome/digit/rome.004201.digit.ZeeJimmy/rome.004201.digit.ZeeJimmy.
```

```
_00001.pool.root")(InstallArea.tar.gz ""))
```

```
(outputFiles=(rome.004201.digit.ZeeJimmy._00001.root ""))
```

```
(gridtime="30 minutes")
```

```
(jobname="ATLAS dc2 Zee reconstruction, rome.004201.digit.ZeeJimmy._00001.pool.root")
```
(gmlog=log)

```
(runTimeEnvironment=APPS/HEP/ATLAS-10.0.1)
```

```
(memory=1512)
```
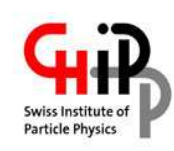

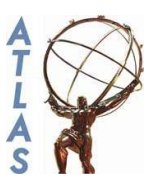

• Submitting the job and retreiving the output

ngsub -f jobs/rome.004201.digit.ZeeJimmy.\_00001.xrsl -d1 Job submitted with jobid gsiftp://lheppc10.unibe.ch:2811/jobs/913311249108571521569230

- Can be directed to specific resource (CSCS); runs immediately
- Checking and retreiving: stdout/stderr available while running

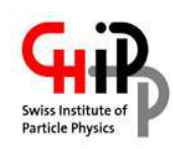

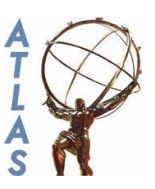

- Running the jobs with remote files
	- Required certificate in ATLAS VO
	- Italian GRIDFTP server was unstable and failure rate too high
- Replicating the files to Switzerland
	- Naive attempt: script with simple loop, using LCG replication tools (lcg-rep)  $\rightarrow$  failed on many files. 1834 of 2000 files replicated after days of retrying regularly

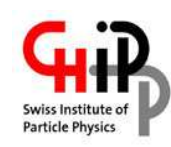

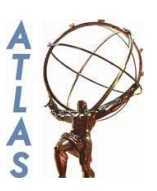

- DQ3 (official ATLAS data management tool): replication failed after 5 tries with 'Cannot find DQ server with source file'
- Old DQ2: replication works, but simply uses LCG tools, so same problem as with naive script
- Conclusion: home-made script using basic grid tools needs to be made more sophisticated
- Running the jobs with "local" files
	- No problems

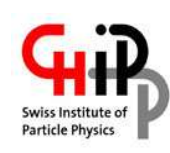

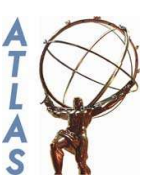

- The limited usage of grid tools by physicists is not due to any lack of resources; many resources are available on several grids
- It is also not due to complicated user commands; submitting jobs is quite easy
- Identified problems
	- data location problems
	- data access instability
	- large waiting times for the case of LCG